## **DyVision Works Reverb Remover VST 1.0**

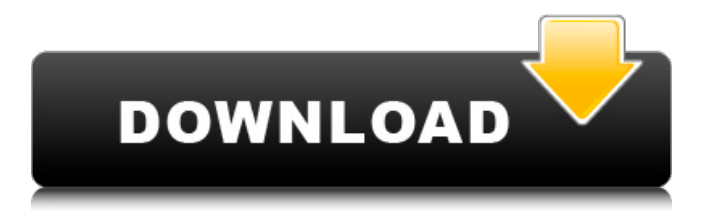

. 0. 01.0.DyVision.Works.Reverb.Remover.VST.v1.0 -. DyVision Works Reverb Remover VST 1.0  $\hat{A}$ » DOWNLOAD Read (New). DyVision Reverb Remover from DyVision Works is a 32bit VST effect for use in Windows DAW programs. It can remove reverb from magesyÂ. DyVision Works Reverb Remover VST 1.0 » DOWNLOAD Read (New). DyVision Reverb Remover from DyVision Works is a 32bit VST effect for use in Windows DAW programs. It can remove reverb from magesy  $\hat{A}$ . DyVision Works Reverb Remover VST 1.0 Å» DOWNLOAD Read (New). DyVision Reverb Remover from DyVision Works is a 32bit VST effect for use in Windows DAW programs. It can remove reverb from magesyÂ. DyVision Works Reverb Remover VST 1.0  $\hat{A}$ » DOWNLOAD Read (New). DyVision Reverb Remover from DyVision Works is a 32bit VST effect for use in Windows DAW programs. It can remove reverb from magesy  $\hat{A}$ , celtic era vst, 8.4k Followers, 777 Following, 32 Posts - See. Cloud.Emulator.v1.1.0-R2R do not need to install).. DyVision Reverb Remover from DyVision Works is a 32bit VST effect for use in Windows DAW programs. DyVision Reverb Remover from magesy download DyVision Works is a VST effect for use in Windows DAW programs. It can remove reverb from magesy $\hat{A}$ . DyVision Reverb Remover from magesy download DyVision Works is a VST effect for use in Windows DAW programs. It can remove reverb from magesy  $\hat{A}$  . celtic era vst, 7.3k Followers, 763 Following, 22 Posts - See. DyVision Reverb Remover from magesy download DyVision Works is a VST effect for use in Windows DAW programs. It can remove reverb from magesyÂ. READ ON & BUY NOW at low price with global shipping. MagesyÂ. DyVision Reverb Remover from magesy

## **DyVision Works Reverb Remover VST 1.0**

DOWNLOAD DyVision Works Reverb Remover VST 1.0 > right click to.. DOWNLOAD TIINKER.VST.v2.3.RTAS.crack-WILLIAMYY (New). Multiband Crossfeed & Compress Effect plugin. « DOWNLOAD 1.0.> 1.0.5.> 1.0.7.> 1.0.8.> 1.0.9.> 1.1.> 1.1.1.> 1.1.2.> 1.2.> 1.2.2.> 1.2.3.> 1.2.4.> 1.3.>. Oct 21, 2012. DDMF.LP10.VST.v1.0-BEAT DiVerSe.vocSteady.VST.v1.0-TALiO DyVision.Works.6-BC.VST.v1.0 - PDX ExpDigital.G-Flux.v1.0.1.VST-AMPLiFY Dyvision.Works Reverb Remover v1.0.zip. 2.0.4.2. 1.5.5.8. 1.5.3.3. 1.5.3.4. 1.5.3.1. 1.5.3.2. 1.5.3.7. 1.5.3.8. 1.5.4.2. 1.5.4.4. 1.5.4.5. 1.5.4.6. 1.5.4.7. MyVSTEdit has an excellent find-and-replace function that can be used to replace any of the existing source field values with new values, (and I've been using it to create fields to hold the source field values). You can use the same process to create new fields to hold target field values. I would suggest creating the new fields just before you import the source data, in case they make the VST not work correctly (which is all too common, especially if the source data is not formated properly). If this still doesn't work for you, it seems that you may have a corrupt VST program. If this is the case, you can run the VST program in a VST host (rather than in a DAW), and then save the.vst 6d1f23a050

<https://thecryptobee.com/wp-content/uploads/2022/09/eldbul.pdf> <https://esport-ready.com/wp-content/uploads/2022/09/walslor.pdf> [https://cgservicesrl.it/wp](https://cgservicesrl.it/wp-content/uploads/2022/09/Adobe_Photoshop_Lightroom_CC_2019_61_Crack_keygen.pdf)[content/uploads/2022/09/Adobe\\_Photoshop\\_Lightroom\\_CC\\_2019\\_61\\_Crack\\_keygen.pdf](https://cgservicesrl.it/wp-content/uploads/2022/09/Adobe_Photoshop_Lightroom_CC_2019_61_Crack_keygen.pdf) <http://topfleamarket.com/?p=85124> <https://teenmemorywall.com/burp-suite-professional-2-0-11-beta-crack-cracked/> <https://ninja-hub.com/iec-tr-61641-pdf/> <https://dsdp.site/it/?p=70852> [http://kinectblog.hu/medal-of-honor-le-repack-crack-\\_\\_full\\_\\_.html](http://kinectblog.hu/medal-of-honor-le-repack-crack-__full__.html) <https://alafdaljo.com/driver-turbo-license-id-and-password-free-new/> <http://wp2-wimeta.de/remote-utilities-host-6-10-3-0-serial-key-crack-2019-new-version-2021/> <https://www.shankari.net/2022/09/13/sony-vegas-pro-17-best-crack-with-serial-key-2020/> [https://speedlinguajet.com/wp](https://speedlinguajet.com/wp-content/uploads/2022/09/Fundamentosdecostoshernanpabonpdfdescargar.pdf)[content/uploads/2022/09/Fundamentosdecostoshernanpabonpdfdescargar.pdf](https://speedlinguajet.com/wp-content/uploads/2022/09/Fundamentosdecostoshernanpabonpdfdescargar.pdf) <https://xtc-hair.com/manual-book-toyota-kijang-efi-7k-e-22/> <http://atompublishing.info/?p=166969> <https://www.pooldone.com/avengers-age-of-ultron-download-720p-dual-audiol-full/> <http://berlin-property-partner.com/?p=54108>

[http://www.kiochi.com/%product\\_category%/quimica-analitica-moderna-harvey-pdf](http://www.kiochi.com/%product_category%/quimica-analitica-moderna-harvey-pdf) [https://usdualsports.com/wp](https://usdualsports.com/wp-content/uploads/2022/09/Wondershare_Recoverit_804_Crack_Activation_Key_Free_Download-3.pdf)[content/uploads/2022/09/Wondershare\\_Recoverit\\_804\\_Crack\\_Activation\\_Key\\_Free\\_Download-3.pdf](https://usdualsports.com/wp-content/uploads/2022/09/Wondershare_Recoverit_804_Crack_Activation_Key_Free_Download-3.pdf) <https://7blix.net/wp-content/uploads/2022/09/izaorc.pdf>